## 東京大学大学院 情報理工学系研究科 検定料払込方法

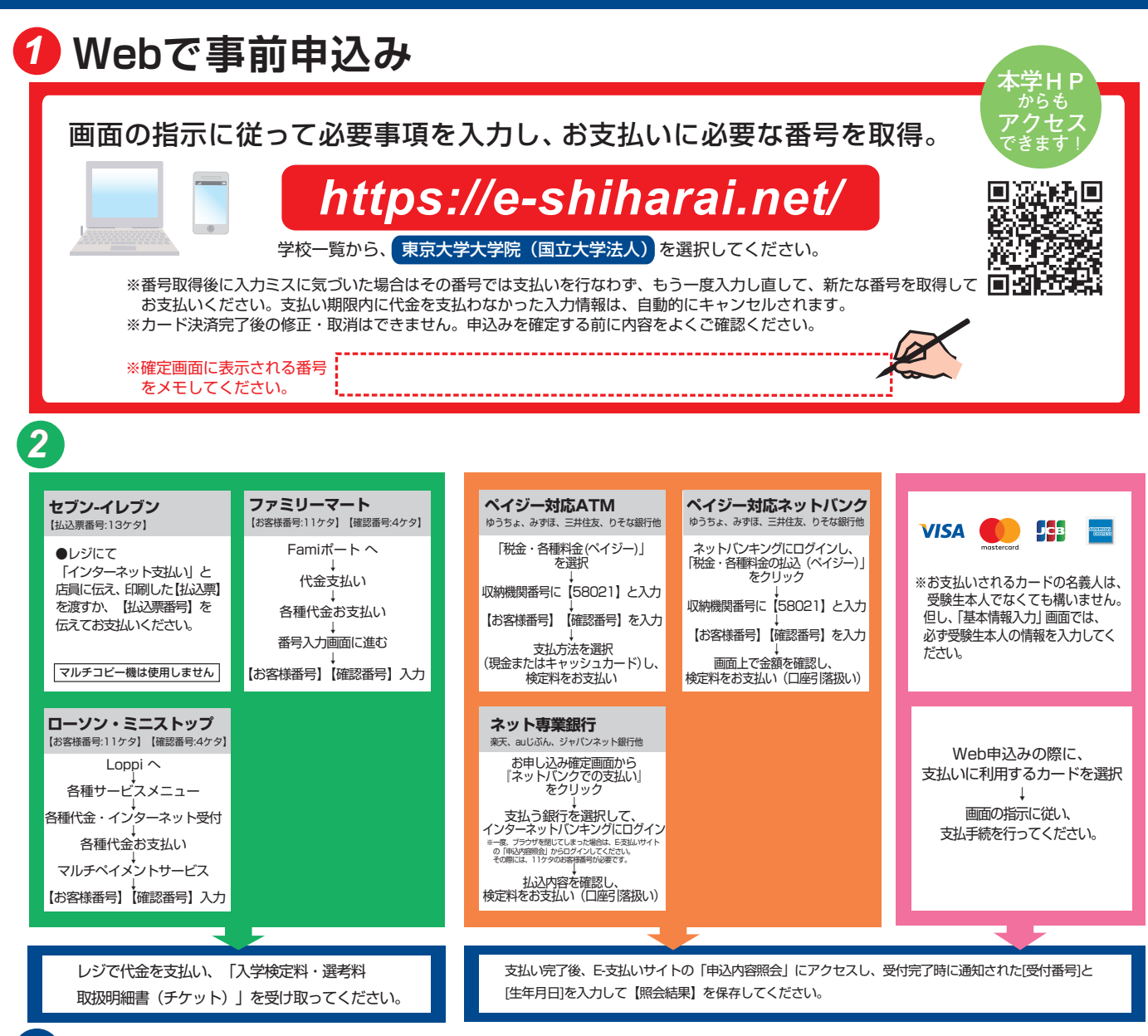

## *3* **出 願**

コンビニエンスストアでお支払いの場合:その支払い証明となる書類を検定料証明書貼付台紙に貼り付け、 スキャンし、PDF形式にて出願システムにアップロードする。

コンビニエンスストア以外でお支払いの場合·クレジットカードでお支払いの場合:支払完了後、E-支払い サイトの「申込内容照会」にアクセスし、受付完了時に通知された【受付番号】と【生年月日】を入力し、 照会結果をPDF形式にて出願システムにアップロードする。

## **注意事項**

- ●出願期間を入試要項等でご確認のうえ、締切に間に合うよう十分に余裕をもってお支払い ください。
- ●支払最終日の「Webサイトでの申込み」は23:00まで、店頭端末機の操作は23:30までです。 クレジットカードの場合、Webサイトでのお申込みと同時にお支払いが完了しますので、 23:00までにお手続きしてください。
- ●「検定料払込」についてのお問い合わせは、コンビニ店頭ではお答えできません。<br>『詳しくはWebサイトをご確認ください。
- 
- ●一度お支払いされた検定料は返金できません。
- ●検定料の他に事務手数料が別途かかります。詳しくはWebサイトをご確認ください。
- ●取扱いコンビニ、支払方法は変更になる場合があります。変更された場合は、 Webサイトにてご案内いたします。